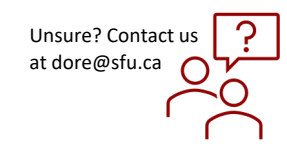

## *How to Create and Submit a Close Request*

## QUICK STEPS

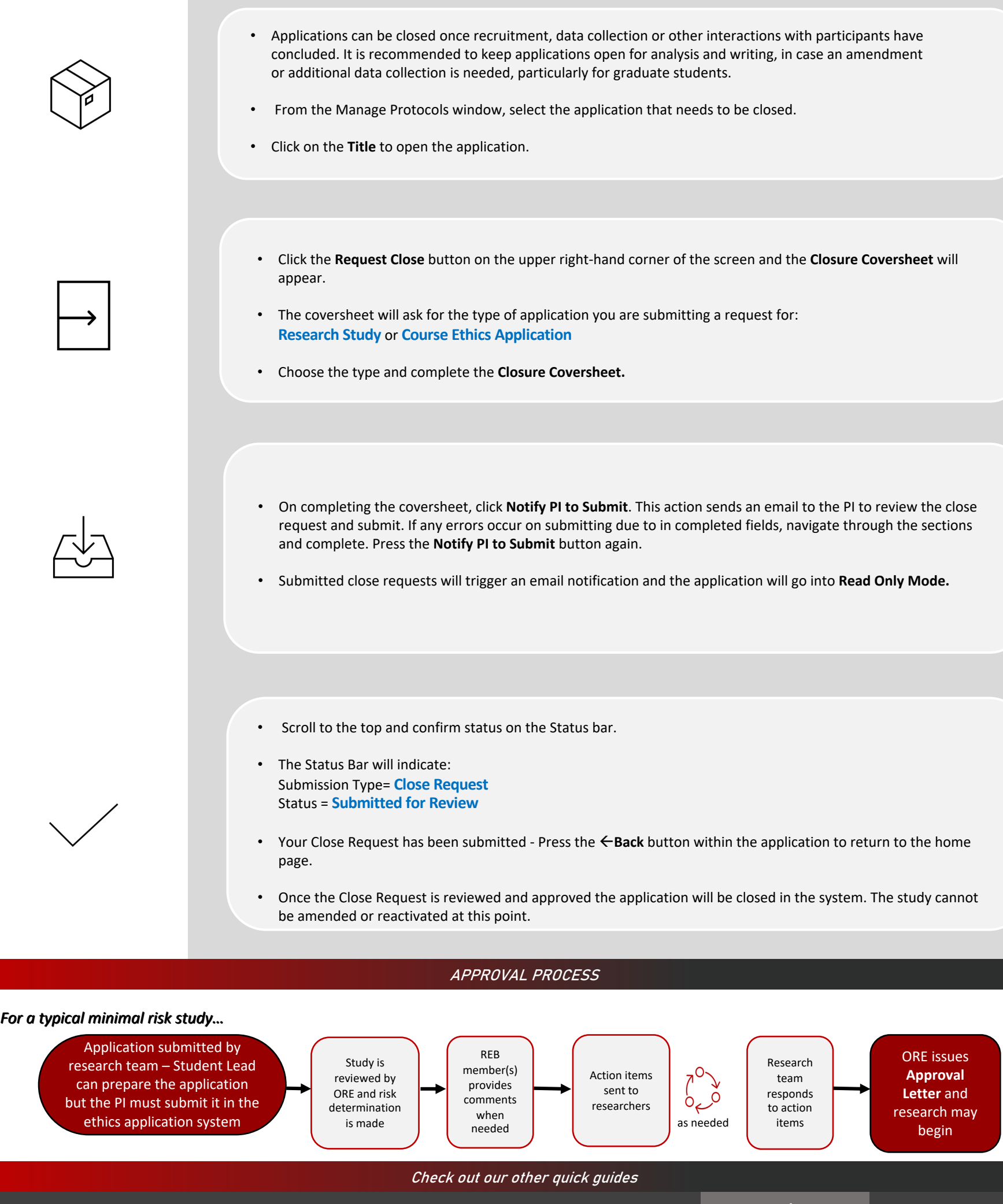

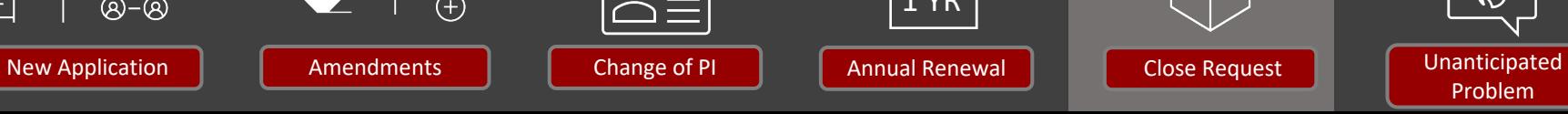

In

C

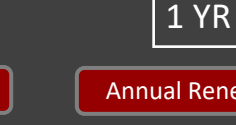

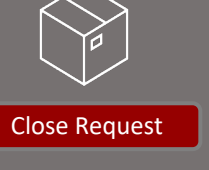

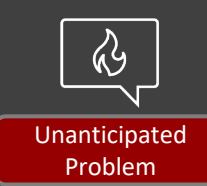